# **SAP®-Anwendertrainings**

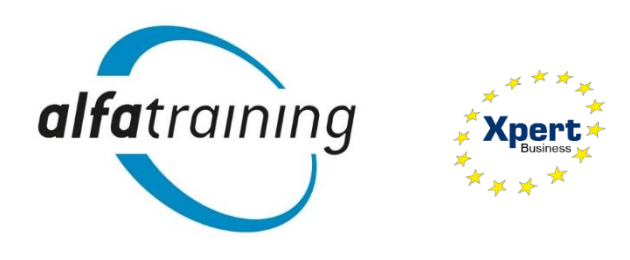

# **Live-Webinare mit alfaview®!**

Das vhs-System *Xpert Business Deutschland* und das *alfatraining Bildungszentrum GmbH*, Schulungspartner der SAP Deutschland SE & Co. KG, haben sich in einer bundesweiten Kooperation mit den Volkshochschulen zusammengeschlossen, um hochwertige Bildungsstandard in der beruflichen Weiterbildung zu setzen.

Das alfatraining Bildungszentrum stellt in Deutschland Trainings im Bereich SAP Anwender zur Verfügung. Die Schulungen können bequem von zuhause aus über das Videokonferenzsystem alfaview® besucht werden.

Insgesamt umfasst die Kooperation vier SAP-Anwendertrainings: SAP® Grundlagen, SAP® Finanzbuchhaltung, Einkauf in SAP® HANA sowie SAP® Personaladministration.

Als Bildungspartner der SAP verfügt alfatraining bereits über langjährige Erfahrung im Bereich der beruflichen Weiterbildung und qualifiziert Teilnehmerinnen und Teilnehmer an über 170 Standorten bundesweit in verschiedenen arbeitsmarktrelevanten Fachbereichen.

Mit den Live-Online-Kursen ist es möglich, das didaktische und fachliche Expertenwissen des Trainers barrierefrei auszustrahlen und die Lerninhalte live und in Echtzeit von zuhause aus zugänglich zu machen. Während des Unterrichts bei alfatraining sind alle Teilnehmerinnen und Teilnehmer über alfaview® in Echtzeit mit den Dozentinnen und Dozenten vernetzt. So lernen die Kursteilnehmerinnen und -teilnehmer, ihr theoretisches Wissen unmittelbar in der Praxis anzuwenden und trainieren gleichzeitig moderne Kommunikationsformen der Arbeitswelt 4.0.

#### **Abschluss:**

Original SAP®-Bildungspartner-Zertifikat

#### **Seminardauer:**

14 Unterrichtseinheiten (Samstag/Sonntag) Freitag: 13.00 - 18.00 Uhr (2 Pausen à 15 Minuten) Samstag: 09.00 - 16.15 Uhr (2 Pausen à 15 Minuten, Mittagspause 45 Minuten)

#### **Dozent/Dozentin:** erfahrende Online-Dozenten

**Lernort**: zu Hause am eigenen PC

#### **Technische Voraussetzung:**

Für die erfolgreiche Teilnahme an der Schulung müssen Sie sich unter www.alfaview.com die Applikation alfaview® kostenlos herunterladen und auf Ihrem PC installieren.

Um sicherzustellen, dass alfaview® auf Ihrem PC funktioniert, müssen Sie mindestens fünf Werktage vor Kursstart einen virtuellen Testraum unter [www.alfaview.com](http://www.alfaview.com/) besuchen. Bitte führen Sie den Funktionstest mit demselben PC durch, mit welchem Sie beabsichtigen an der Schulung teilzunehmen. Um die Funktionalität von alfaview® zu gewährleisten, benötigen Sie einen PC mit 64-bit Prozessor, eine Webcam und ein Headset.

Außerdem gelten für alfaview® folgende Systemanforderungen:

#### **Betriebssystem des PCs:**

o Windows 7 oder neuer (nur 64-bit) o Apple macOS 10.13 (High Sierra) oder neuer o Linux (Debian-basierte Distributionen)

#### **Internetverbindung:**

Kabel oder DSL mit 6 Mbit/s Bandbreite (16 Mbit/s empfohlen)

#### **Netzwerkeinstellungen:**

o Eine stabile Internetverbindung ist erforderlich o Bitte stellen Sie sicher, dass die Website alfaview.com erreichbar ist

Bei technischen Problemen wird sich der Technik-Support von alfatraining um Sie kümmern. Nach der Anmeldung auf alfatraining.com erhalten Sie die entsprechenden Kontaktdaten.

#### **P5063 – P5063D**

#### **SAP® Grundlagen: Navigation**

#### **Seminarziele:**

Die Teilnehmerinnen und Teilnehmer erlernen die grundlegende Navigation im SAP® S/4HANA System.

#### **Seminarinhalt:**

- Einführung in die Videokonferenztechnik alfaview®,
- Überblick SAP® S/4HANA,
- Anmelden am System,
- Navigation SAP-Bildschirme, -Menüs, -Felder und -Sonder funktionen,
- Verwendung der verschiedenen Hilfefunktionen im SAP,
- Einrichten von Stammdaten,
- Durchführen von Transaktionen,

- Nutzung von SAP-Standardberichten,

- Ausgabefunktionen im SAP.

#### **Zielgruppe:**

Personen, die sich Basiswissen über die grundlegende Bedienung des SAP-Systems aneignen oder ihre SAP-Grundkenntnisse auffrischen möchten.

#### **Seminarvoraussetzungen:**

Sehr gute PC-Kenntnisse, betriebswirtschaftliche Grundlagen.

#### **Termine:**

Fr./Sa., 26.08.22 / 27.08.22 Anmeldeschluss: 11.08.22 Fr./Sa., 23.09.22 / 24.09.22 Anmeldeschluss: 08.09.22 Fr./Sa., 21.10.22 / 22.10.22 Anmeldeschluss: 06.10.22 Fr./Sa., 02.12.22 / 03.12.22 Anmeldeschluss: 17.11.22

#### **Gebühr:** 315,-

#### **P5064**

## **Finanzbuchhaltung in SAP® S/4HANA**

#### **Seminarziele:**

Diese Schulung ist speziell für Anwenderinnen und Anwender im Unternehmen konzipiert. Die Teilnehmerinnen und Teilnehmer erlernen die grundlegenden Prozessschritte der Kreditorenbuchhaltung und Debitorenbuchhaltung in SAP® S/4HANA. Im Fokus der Schulung stehen die praktischen Anforderungen des Fachpersonals in der Kreditorenbuchhaltung und Debitorenbuchhaltung. Anhand themenbezogener Übungen, die die Teilnehmerinnen und Teilnehmer selbst am PC bearbeiten, kann damit in Zukunft die Finanzbuchhaltung routiniert erledigt werden.

#### **Seminarinhalt:**

- Pflegen von Kreditoren- / Debitorenstammsätzen,
- Buchungen in Kreditoren- / Debitorenbuchhaltung,
- Durchführen eines Zahllaufs / Mahnlaufs,
- Integration zwischen Debitorenbuchhaltung und Kundenauftrags bearbeitung,
- Integration zwischen Kreditorenbuchhaltung und Beschaffung.

#### **Zielgruppe:**

Anwenderinnen und Anwender im Bereich Finanzbuchhaltung.

#### **Seminarvoraussetzungen:**

- Erforderliches Wissen: Buchführungskenntnisse,
- Empfohlenes Wissen: Grundkenntnisse in der Handhabung des SAP Systems,
- sehr gute PC-Kenntnisse.

#### **Termine:**

Fr./Sa., 11.11.22 / 12.11.22 Anmeldeschluss: 27.10.22

#### **Gebühr:** 315,-

#### **P5065**

## **Einkauf in SAP® S/4HANA**

#### **Seminarziele:**

Der Bereich Einkauf unterstützt mit seinen Funktionen die Anwenderinnen und Anwender in den operativen Geschäftsprozessen der Warenbeschaffung und der Abrechnung mit dem Lieferanten. Sie lernen den Umgang mit Einkaufsstammdaten, die Bestellprozesse und die Rechnungserstellung im Einkauf mit SAP® S/4HANA kennen.

#### **Seminarinhalt:**

- Einführung in die Videokonferenztechnik alfaview®,
- An- und Abmelden in der SAP-Cloud,
- Anlegen von Materialstammsätzen,
- Anlegen von Lieferantenstammsätzen,
- Verwenden von Partnerfunktion im Einkauf,
- Grundlagen der Preisfindung analysieren,
- Einkaufsinfosätze anlegen,
- Durchführung eines Bestellprozesses.

#### **Zielgruppe:**

Anwenderinnen und Anwender im Einkauf und in der Materialdisposition.

#### **Seminarvoraussetzungen:**

- Erforderliches Wissen: Betriebswirtschaftliches Wissen zu Ein kaufsprozessen,
- Empfohlenes Wissen: Grundkenntnisse in der Handhabung des SAP-Systems,
- sehr gute PC-Kenntnisse.

#### **Termine:**

Fr./Sa., 14.10.22 / 15.10.22 Anmeldeschluss: 29.09.22

**Gebühr:** 315,-

#### **P5066**

### **Personaladministration in SAP® S/4HANA**

#### **Seminarziele:**

Der Bereich Personaladministration in SAP unterstützt mit seinen Funktionen die Strukturen im HCM und dem Organisationsmanagement. Im Fokus der Schulung stehen die praktischen Anforderungen des Fachpersonals in der Personaladministration. Sie lernen, wie man Personalstammdaten in SAP anlegt sowie pflegt und wie Personalmaßnahmen ausgeführt werde.

#### **Seminarinhalt:**

- Strukturen im HCM,
- Organisationsmanagement,
- Anlegen von Personalstammdaten,
- HCM-Stammdatenpflege,

- Personalmaßnahmen ausführen.

#### **Zielgruppe:**

Anwenderinnen und Anwender in der Personaladministration

#### **Seminarvoraussetzungen:**

- Erforderliches Wissen: Betriebswirtschaftliches Wissen zu Per sonalprozessen
- Empfohlenes **Wissen**: Grundkenntnisse in der Handhabung des SAP Systems
- sehr gute PC-Kenntnisse.

#### **Termine:**

Fr./Sa., 14.10.22 / 15.10.22 Anmeldeschluss: 29.09.22

**Gebühr:** 315,-

#### **Anmeldung und Informationen:**

#### **Volkshochschule Traunreut e. V.**

Marienstraße 20, 83301 Traunreut Telefon: 08669 86480, Telefax: 08669 864828 E-Mail: [info@vhs-traunreut.de,](mailto:info@vhs-traunreut.de) Internet: [www.vhs-traunreut.de](http://www.vhs-traunreut.de/)

#### **Hinweise zur Anmeldung:**

Nachdem Sie sich bei der vhs Traunreut für den SAP-Kurs angemeldet haben, erhalten Sie von alfatraining eine Einladungsmail zum Kurs. Darin werden Sie aufgefordert, sich mit Ihrer E-Mailadresse ein Konto auf www.alfatraining.com anzulegen. In Ihrem persönlichen Kontobereich finden Sie dann den Zugang zum Kursraum. Der Kursraum kann erst betreten werden, nachdem die Applikation alfaview® auf Ihrem Rechner installiert wurde. Sollten Sie vorab Fragen zum Anmeldeprozess oder den Systemvoraussetzungen haben, können Sie sich gerne an unsere Ansprechpartner unter vhs@alfatraining.de wenden. Wir helfen Ihnen gerne weiter!

#### **Technische Voraussetzung:**

Für die erfolgreiche Teilnahme an der Schulung müssen Sie sich unter www.alfaview.com die Applikation alfaview® kostenlos herunterladen und auf Ihrem PC installieren. Um sicherzustellen, dass alfaview® auf Ihrem PC funktioniert, müssen Sie mindestens fünf Werktage vor Kursstart einen virtuellen Testraum unter www.alfaview.com besuchen. Bitte führen Sie den Funktionstest mit demselben PC durch, mit welchem Sie beabsichtigen an der Schulung teilzunehmen. Um die Funktionalität von

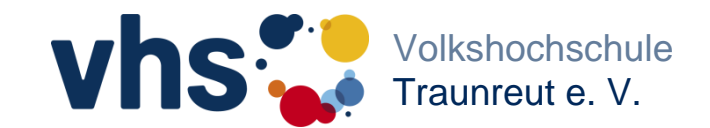

# **Herbst/ Winter 2022**

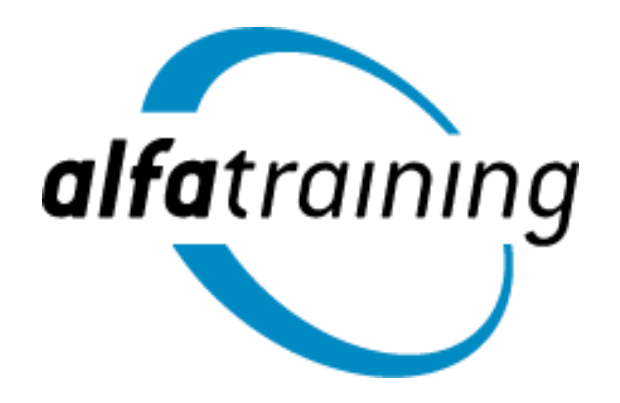

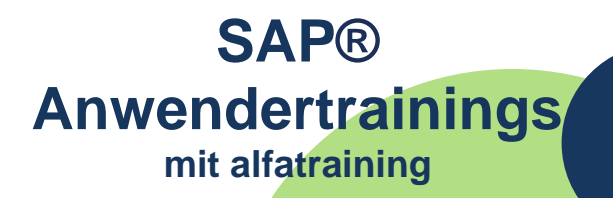

# **Qualifizierung für Fach- und Führungskräfte**